# **Manual del usuario externo para la aplicación de beneficios del Arreglo de Reconocimiento Mutuo de los Programas de Operador Económico Autorizado de la región**

**(Versión 2)** 

Administraciones de Aduanas:

Argentina, Bolivia, Brasil, Chile, Colombia, Costa Rica, Guatemala, Paraguay, Perú, República Dominicana y Uruguay.

# **ÍNDICE**

- 1. Alcance
- 2. Aplicación de beneficios
- 3. Instrucciones para la importación de carga OEA a Argentina
- 4. Instrucciones para la importación de carga OEA a Bolivia
- 5. Instrucciones para la importación de carga OEA a Brasil
- 6. Instrucciones para la importación de carga OEA a Chile
- 7. Instrucciones para la importación de carga OEA a Colombia
- 8. Instrucciones para la importación de carga OEA a Costa Rica
- 9. Instrucciones para la importación de carga OEA a Guatemala
- 10. Instrucciones para la importación de carga OEA a Paraguay
- 11. Instrucciones para la importación de carga OEA a Perú
- 12. Instrucciones para la importación de carga OEA a República Dominicana
- 13. Instrucciones para la importación de carga OEA a Uruguay

Anexo: Tabla de configuración de códigos TIM

# **1. ALCANCE**

Los Arreglos de Reconocimiento Mutuo -ARM- son acuerdos bilaterales o multilaterales celebrados entre las aduanas de países que cuentan con Programas de Operador Económico Autorizado -OEA- compatibles. Pretenden reconocer las certificaciones o habilitaciones OEA emitidas por la aduana del otro país para otorgar un trato prioritario a la carga, lo que redunda en previsibilidad de las transacciones y mejora en la competitividad de las empresas OEA en el comercio internacional.

El 18 de mayo de 2022 se celebró la firma del Arreglo de Reconocimiento Mutuo de Regional de los Programas de Operador Económico Autorizado, lo cual significa seguir avanzando hacia la facilitación del comercio exterior, ya que este tiene como objetivo otorgar beneficios mutuos para todos los operadores autorizados por las aduanas participantes del mismo.

A partir del reconocimiento de las certificaciones OEA emitidas por las aduanas participantes del ARM se espera obtener: la rebaja de tiempos y costos asociados al control aduanero, por el trato preferente otorgado a los OEA en la reducción o priorización de inspecciones a sus cargas; la mejora en la predicción y precisión del movimiento de mercancías de un territorio a otro, así como la reducción de hurtos en la carga, mejorando así la seguridad y la competitividad de estas empresas.

Acorde a lo anteriormente expuesto y con el fin de fortalecer la cooperación y la facilitación de las operaciones de comercio exterior para los actores de la cadena logística que tienen la autorización o habilitación como OEA por parte de dichas aduanas, se elaboró el "Manual del usuario externo para la aplicación de beneficios del Arreglo de Reconocimiento Mutuo de los Programas de Operador Económico Autorizado de la región", con la finalidad que cada Administración de Aduanas exponga la metodología que utilizará para registrar el dato del código TIN y con ello el usuario pueda obtener la aplicación de beneficios del ARM regional OEA.

# **2. APLICACIÓN DE BENEFICIOS**

El mecanismo a utilizar para la aplicación de los beneficios considerará:

- a) Identificación de los Operadores Económicos Autorizados: Cada aduana informará a las otras aduanas que son parte del ARM regional OEA, el dato de sus empresas autorizadas y/o habilitadas como OEA.
- b) Cada Aduana indicará, en el presente manual, la metodología que usará para registrar el dato del código TIN y con ello el usuario pueda obtener la aplicación de los beneficios del ARM regional OEA.

El código TIN es el identificador del exportador proporcionado por la aduana de origen. Este código usualmente es informado por el exportador al importador, para que pueda consignarlo en la declaración aduanera de importación correspondiente.

Todos los importadores de los países suscriptores del ARM Regional OEA pueden obtener los beneficios derivados de este ARM, independientemente que sean o no OEA, siempre y cuando negocien con empresas OEA de los países parte del ARM Regional OEA.

# **3. INSTRUCCIONES PARA LA IMPORTACIÓN DE CARGA OEA A ARGENTINA:**

Al momento de proceder a la confección de la Declaración/destinación de importación, se deberá invocar la ventaja aduanera denominada **PROVE-OEA**, la cual debe ser comprometida por el declarante (importador argentino) y permitirá identificar que la mercancía es originaria de alguno de los países con los que la Aduana Argentina, el ARM Regional OEA y a su vez el exportador en origen se encuentra calificado como OEA SEGURIDAD dentro del Programa OEA en su país.

Una vez validado el origen, el sistema le requerirá al declarante que seleccione de un listado desplegable el exportador de dichas mercancías (vendedor del exterior). De la opción desplegable, deberá seleccionar la denominación del exportador/proveedor del exterior.

La validación de las dos condiciones mencionadas procederá a otorgar al despacho con una marca. Ejemplo: OEA-BRASIL u OEA-PARAGUAY, a fin de proceder con los beneficios establecidos en el ARM Regional OEA.

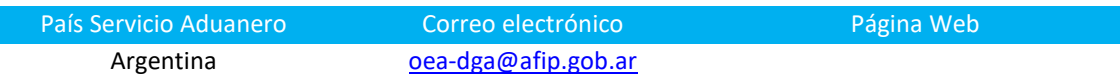

# **4. INSTRUCCIONES PARA LA IMPORTACIÓN DE CARGA OEA A BOLIVIA**

En la Declaración de Importación (DIM), el declarante debe incluir a través del Sistema Unico de Modernización Aduanera (SUMA) – Campo E1. Proveedor, la siguiente información para que la empresa OEA extranjera sea reconocida por la Aduana Nacional – Bolivia en el marco de los Acuerdos de Reconocimiento Mutuo suscritos:

*Tipo de documento: Deberá seleccionar en el (1) "TIPO DE DOCUMENTO" el criterio Registro Tributario Extranjero (RTE) y en el (2) "Nº DE DOCUMENTO" se debe consignar el código con su proveedor OEA en el Exterior (Código País + número de identificación tributaria de su país de origen); el SUMA de manera automática marcará en la casilla (3) "CATEGORÍA" como OEA.* 

# Ejemplo: CO860512249

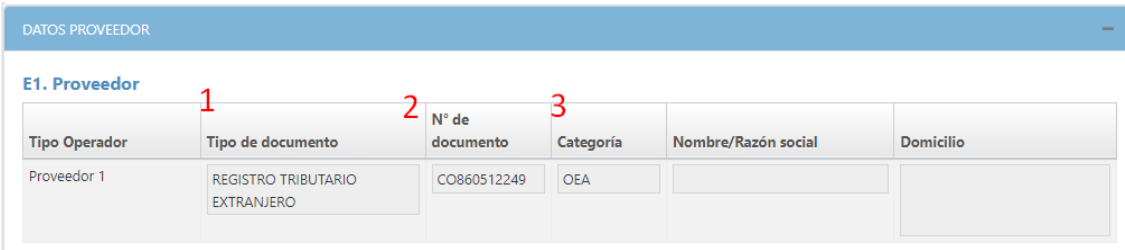

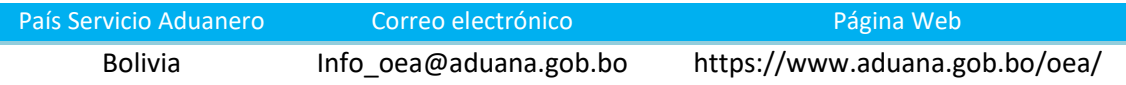

# **5. INSTRUCCIONES PARA LA IMPORTACIÓN DE CARGA OEA A BRASIL:**

En la **Declaración de Importación (DI)**, el declarante/importador deberá ingresar en el campo:

- En "Información Complementaria"/ **"Informações Complementares",** del formulario **"Básico"**/"Básico", el TIN. Aclarando que el TIN se compone de dos partes:
	- 1. Identificación del país emisor, que utiliza el código ISO 3166 del país. Por ejemplo, si la exportación proviene de Colombia, sería "CO".
	- 2. Código de identificación del exportador/proveedor autorizado definido por la aduana del país exportador, sin puntos ni dígitos. En el caso del ejemplo, sería el código de identificación del exportador definido por la Aduana de Colombia.

Ejemplo: el TIN de un exportador colombiano podría ser: **CO123456789** 

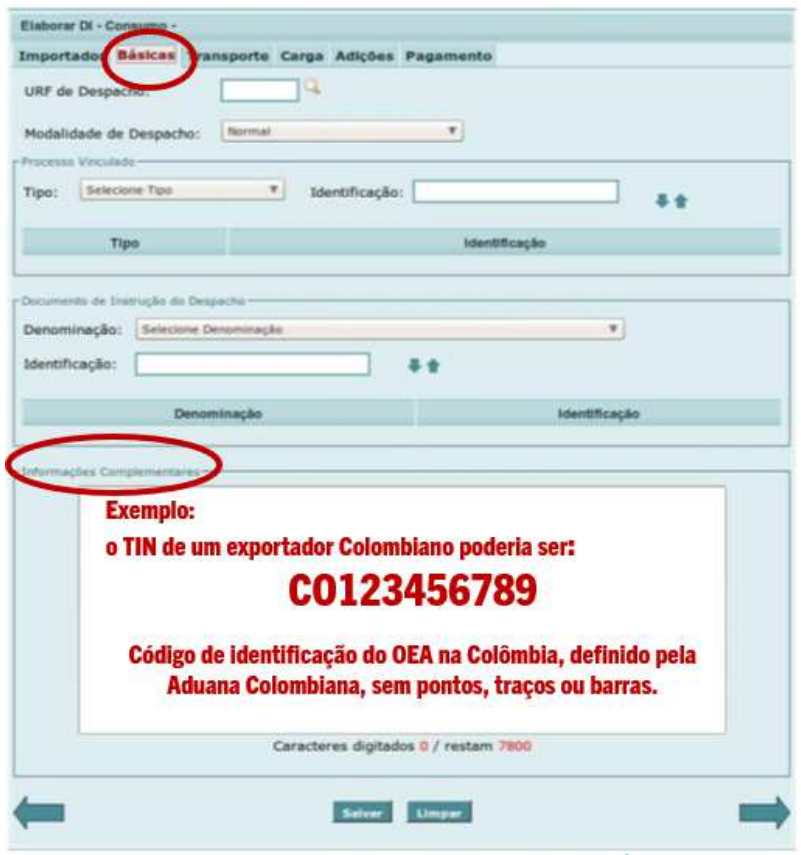

Para los importadores que utilizan la Declaración Única de Importación (DUIMP), se debe colocar el nombre del exportador/proveedor, tal como está escrito en el programa OEA del país exportador, y el TIN en "Datos del Exportador Extranjero (Proveedor)" en el "Catálogo de Productos".

# Inclusão de Operador Estrangeiro

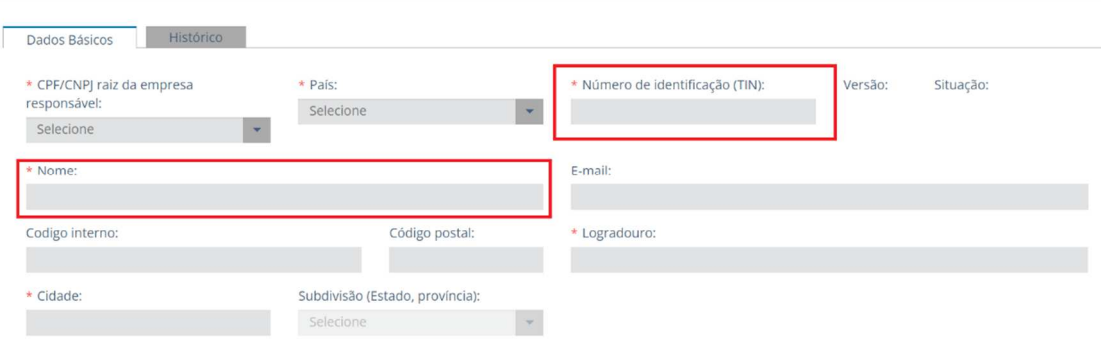

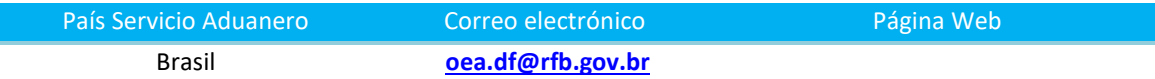

# **6. INSTRUCCIONES PARA LA IMPORTACIÓN DE CARGA OEA A CHILE**

En la Declaración de Importación (DIN), el declarante debe consignar en el campo "CONSIGNANTE" del formulario, el número tributario de su exportador/proveedor OEA extranjero, considerando:

- Código ISO 3166 del país del exportador/proveedor extranjero. En el caso del ejemplo: BR
- $\triangleright$  Seguido del número TIN o número tributario (sin puntos, ni guiones). En el caso del ejemplo: 33322244455566

Conforme lo indicado, en el siguiente ejemplo puede ver el lugar en el que debe incluir la información en el formulario:

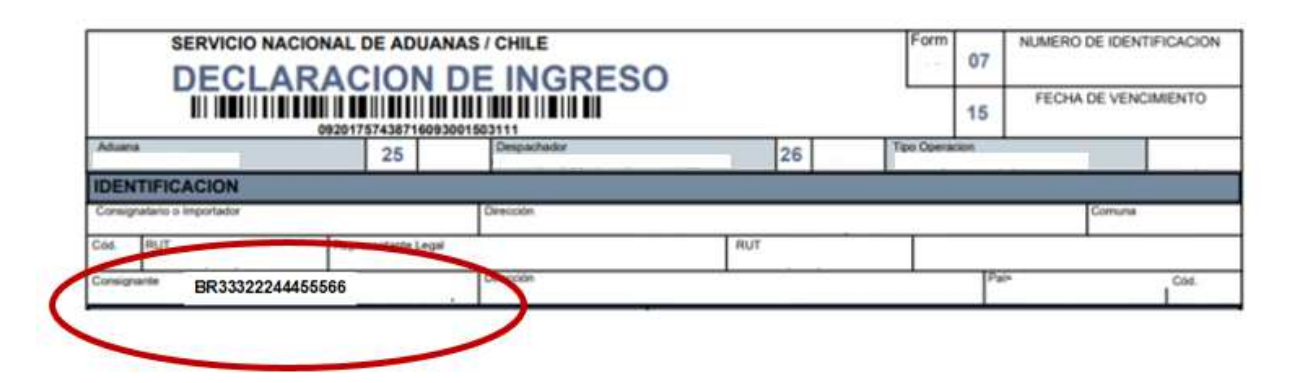

Las instrucciones específicas para el llenado de la Declaración de Importación fueron emitidas mediante Resolución N° 2417/2022 de la directora nacional de Aduanas de Chile y las puede revisar en el siguiente link:

www.aduana.cl/aduana/site/docs/20221003/20221003162651/2417\_2022\_instrucciones \_de\_llenado\_arm\_regional.pdf

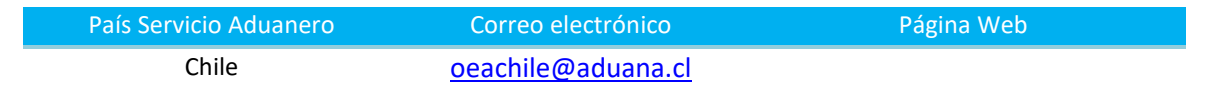

# **7. INSTRUCCIONES PARA LA IMPORTACIÓN DE CARGA OEA A COLOMBIA**

En la Declaración de Importación (formulario 500), el importador colombiano (OEA y no OEA) deberá ingresar en la casilla 46 correspondiente al "*nombre del exportador o proveedor en el exterior*", el nombre y código del exportador/proveedor certificado como OEA en uno de los países que suscriben el ARM regional OEA.

Por lo que, las empresas exportadoras certificadas como OEA por las aduanas que suscriben el ARM regional OEA, deben informar al importador colombiano el TIN, código OEA, el cual se conforma con la siguiente estructura:

# **"código de país + código de empresa OEA"**

En el caso del ejemplo, el código TIN del exportador guatemalteco sería: GU123456789

Los importadores colombianos deben consultar el respectivo TIN con el exportador OEA de la aduana extranjera que corresponda.

Coloque el código exacto y completo tal como se lo informe el proveedor/exportador en la casilla 46el exterior

La Aduana de Colombia valida en su sistema informático la identidad de la empresa exportadora OEA de la aduana que corresponda y proporciona las medidas de facilitación pertinentes.

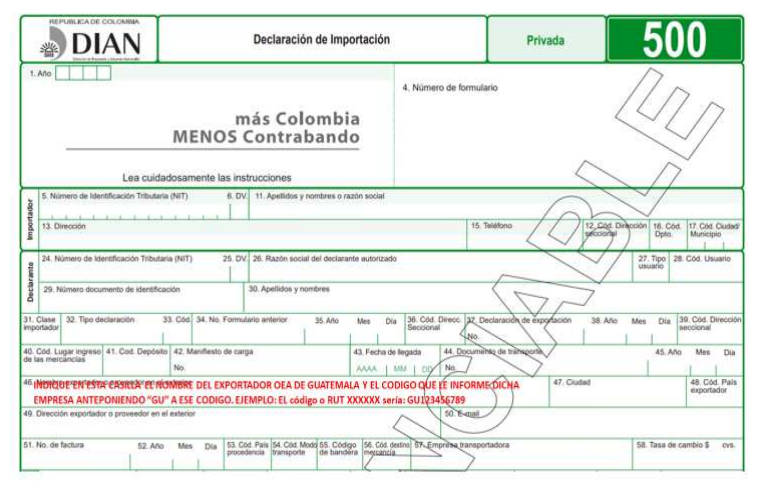

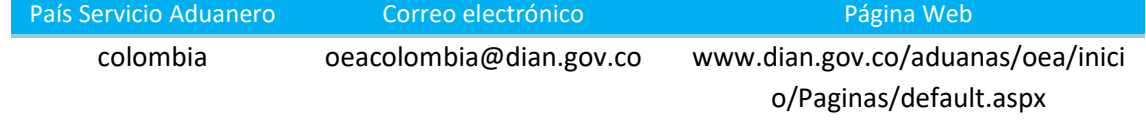

# **8. INSTRUCCIONES PARA LA IMPORTACIÓN DE CARGA OEA A COSTA RICA**

En la Declaración de Importación, el importador que efectúe operaciones de comercio con empresas certificadas como OEA en los países de miembros del ARM regional OEA, deberá completar dos campos adicionales en la Declaración Única Aduanera (DUA), que se encuentran en los bloques B y C, según el siguiente detalle:

- Bloque B Encabezado del DUA Bloque de Datos Generales (IMPHDR01): **PROVEOEA**, el importador de Costa Rica debe indicar que en el DUA se declarará un exportador/proveedor OEA, se debe declarar con una **S** cuando quiere aplicar el beneficio de utilizar un exportador/proveedor OEA.
- Bloque C Líneas de Mercancías del DUA Detalle de la Declaración (IMPDET01): **CODPROVOEA,** código de identificación del exportador/proveedor OEA. Se debe declarar el código TIN del exportador/proveedor OEA otorgado por la autoridad competente del país de registro en el que fue certificado. Para llenar este campo, es necesario que le solicite a su exportador/proveedor, certificado OEA, la información correspondiente al código TIN con el que se encuentra registrado en su respectivo país.

El código TIN se compone de dos partes:

- Código ISO 3166-1 alpha-2, del país del exportador/proveedor OEA. Por ejemplo, si la exportación proviene de Brasil el código es BR.
- Número de identificación del exportador/proveedor OEA, definido por la aduana del país exportador, en formato alfanumérico sin caracteres especiales ni espacios libres. Por ejemplo: el TIN de un exportador de Brasil podría ser BR123789456

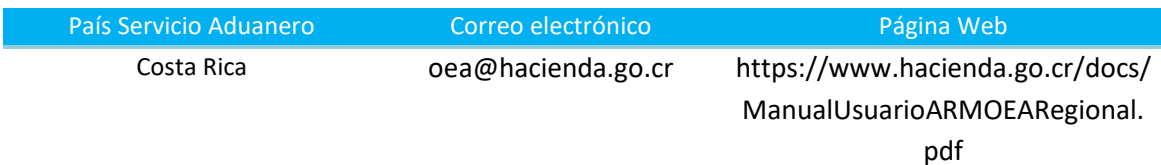

# **9. INSTRUCCIONES PARA LA IMPORTACIÓN DE CARGA OEA A GUATEMALA:**

En la Declaración de Importación, el importador deberá colocar en la casilla 9 de la Declaración del Valor en Aduanas –DVA- (información que se replica al campo de proveedor de la DUCA), el nombre del OEA autorizado/habilitado, tal y como lo comparte la aduana que lo autorizó a la Aduana de Guatemala, para que de esta forma se pueda aplicar de forma automatizada los beneficios definidos en el ARM regional OEA.

Asimismo, si el OEA habilitado/autorizado por alguna de las aduanas de los países miembros del ARM regional OEA que interviene en su calidad de exportador/proveedor en el proceso de importación, tiene algún inconveniente en las diferentes fronteras de Guatemala, puede comunicarse a los puntos de contactos definidos en el presente Manual por parte de la Aduana de Guatemala, para que en un debido proceso se le pueda dar apoyo y seguimiento al caso reportado.

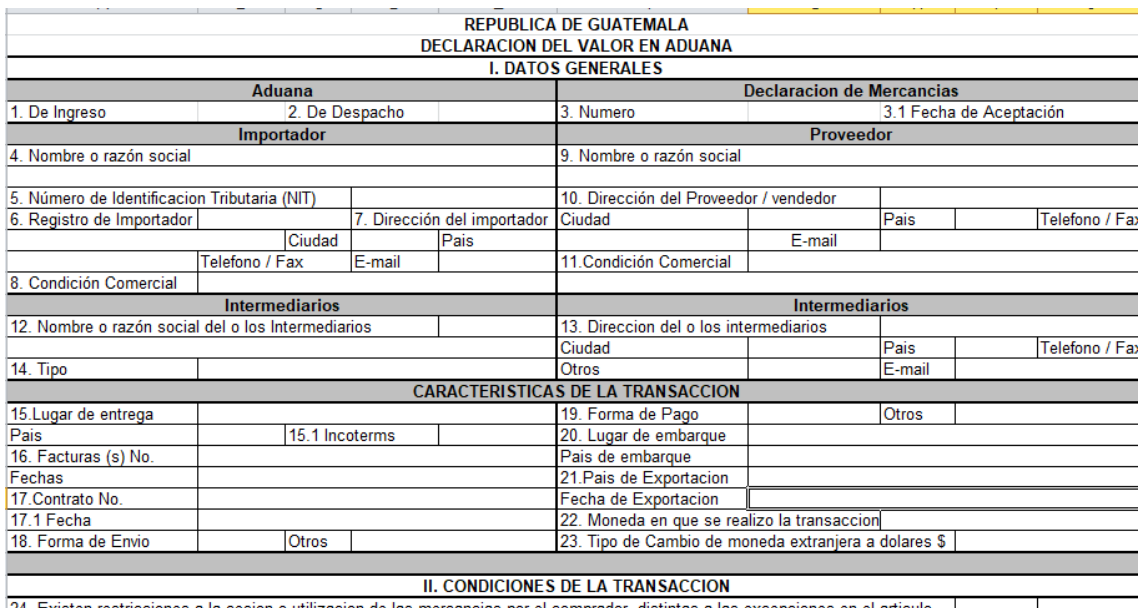

24. Existen restricciones a la cesion o utilizacion de las mercancias por el comprador, distintas a las excepciones en el articulo  $\Box$  SI  $\Box$  NO

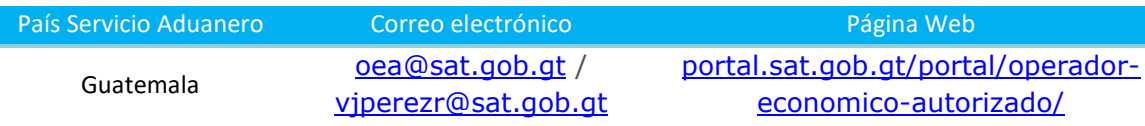

# **10. INSTRUCCIONES PARA LA IMPORTACIÓN DE CARGA OEA A PARAGUAY**

En las declaraciones de importación en las que intervengan exportadores/proveedores extranjeros certificados como OEA en algunos de los países miembros del ARM regional OEA, se deberá informar dentro del módulo Declaración Detallada del Kit\*Sofia en la "pestaña General" en el segmento "Proveedor OEA", los siguientes datos que identifican al OEA extranjero:

- a) Código de país del operador
- b) Identificador fiscal
- c) Identificador de rol del operador

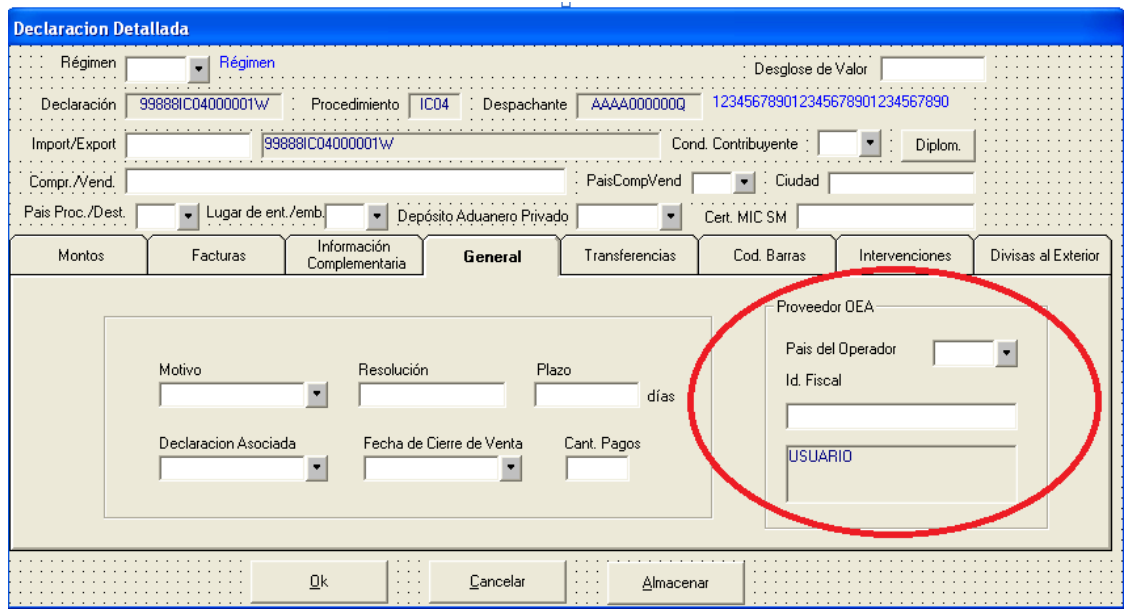

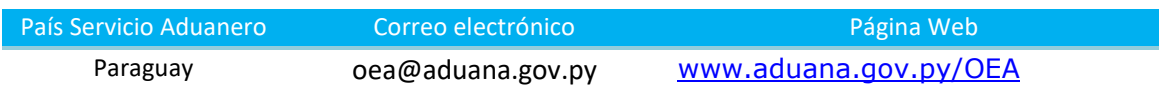

# **11. INSTRUCCIONES PARA LA IMPORTACIÓN DE CARGA OEA A PERÚ**

En la transmisión de la Declaración Aduanera de Mercancías (DAM), en la etiqueta correspondiente al código del exportador/proveedor OEA-ARM de la Sección "Declaración del Valor", el importador (OEA y no OEA) deberá consignar:

El código TIN y además el código ISO 3166 del país exportador/proveedor.

El código TIN está compuesto por:

- La identificación del país emisor (letras).
- Código identificador del OEA definido por la aduana.

**Por ejemplo:** El TIN de un exportador peruano sería **PE1234567890** 

#### **Registro en Sistema de Despacho Aduanero:**

**Código TIN y País proveedor en la Sección Declaración del Valor de la estructura de transmisión de DAM de Importación - Perú** 

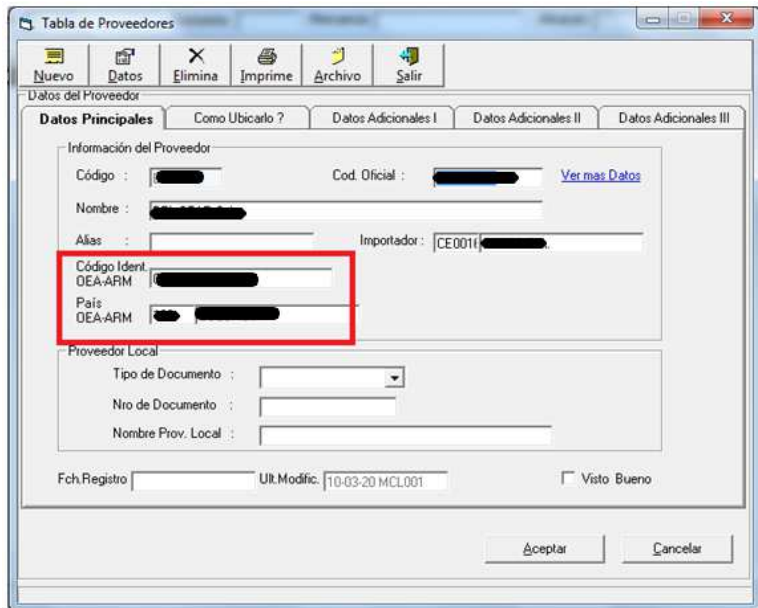

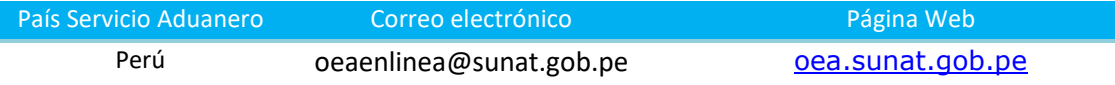

# **12. INSTRUCCIONES PARA LA IMPORTACIÓN DE CARGA OEA A REPÚBLICA DOMINICANA**

En el Formulario de Declaración Única Aduanera en el Sistema Integrado de Gestión Aduanera (SIGA), específicamente en el Perfil del Proveedor**, menú desplegable** DOCUMENTO, seleccionando TID, el importador deberá registrar el código TIN que estará compuesto por la nomenclatura del nombre del país y el número de registro tributario.

# **Ejemplo:**

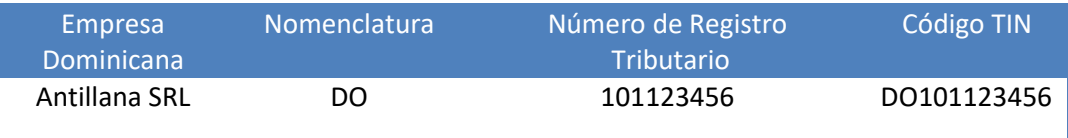

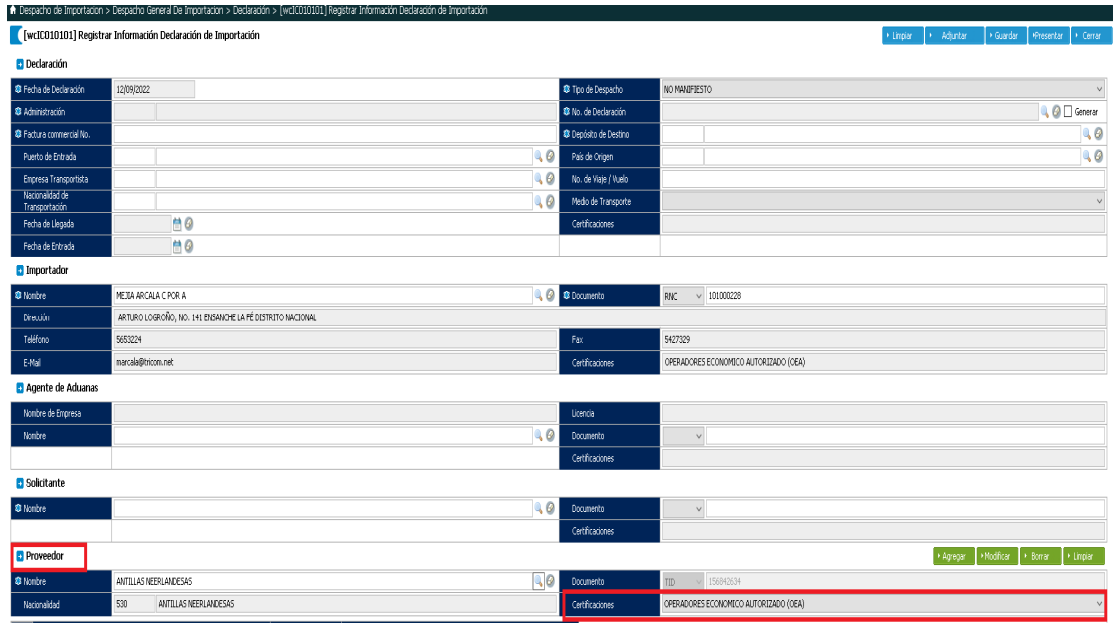

Una vez el importador registra el código TIN, el sistema identificará el certificado OEA del exportador y aplicará los beneficios correspondientes de manera automatizada.

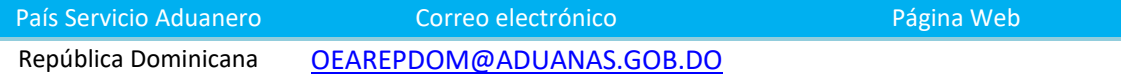

# **13. INSTRUCCIONES PARA LA IMPORTACIÓN DE CARGA OEA A URUGUAY**

En el Documento Único Aduanero de Importación o en las declaraciones de carga por vía marítima, aérea y terrestre en las que intervengan proveedores y/o transportistas extranjeros OEA, se deberá consignar en el "Segmento de Asociaciones de Operador Económico Autorizado", los siguientes datos identificatorios del OEA extranjero:

- Código de país del operador
- Identificador de empresa
- Identificador de rol del operador

Esta información debe ser consignada en el Sistema LUCIA, tal como se detalla a continuación, sin interesar si el importador uruguayo es o no un Operador Económico Certificado.

# **EN EL DUA DE IMPORTACIÓN**

Se establece en el "Segmento de Datos Generales" a nivel del cabezal del DUA, nombre IMPHDR01.

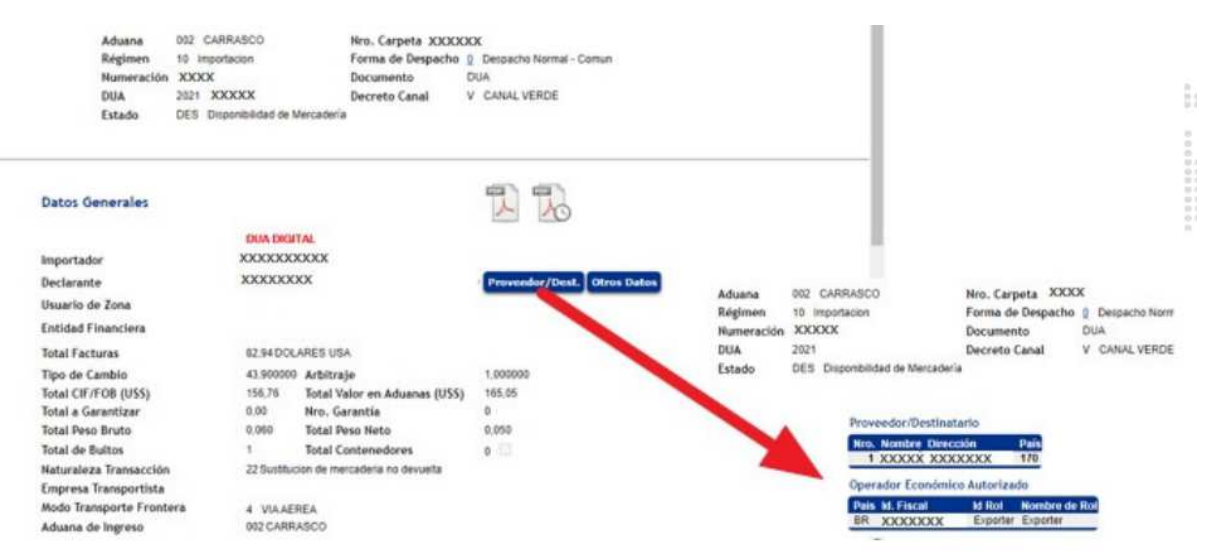

#### **En las declaraciones de cargas terrestres:**

Se establece en el "Segmento de Asociaciones de Operador Económico Autorizado", en el Manifiesto enviado al Sistema LUCIA, a nivel del cabezal del Manifiesto de Carga.

#### **En cargas de arribo por vía marítima y aérea:**

Se establece en el "Segmento de Asociaciones de Operador Económico Autorizado" en el mensaje electrónico correspondiente a los Datos del Manifiesto, dependiendo del segmento Datos del Manifiesto.

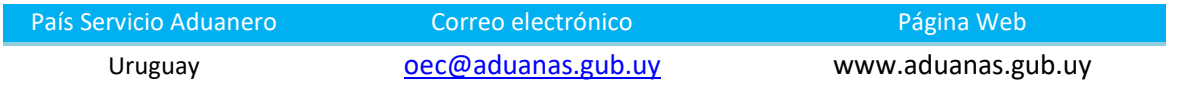

# **TABLA CONFIGURACIÓN CÓDIGO TIN**

# **ADUANAS PARTICIPANTES DEL ARM REGIONAL**

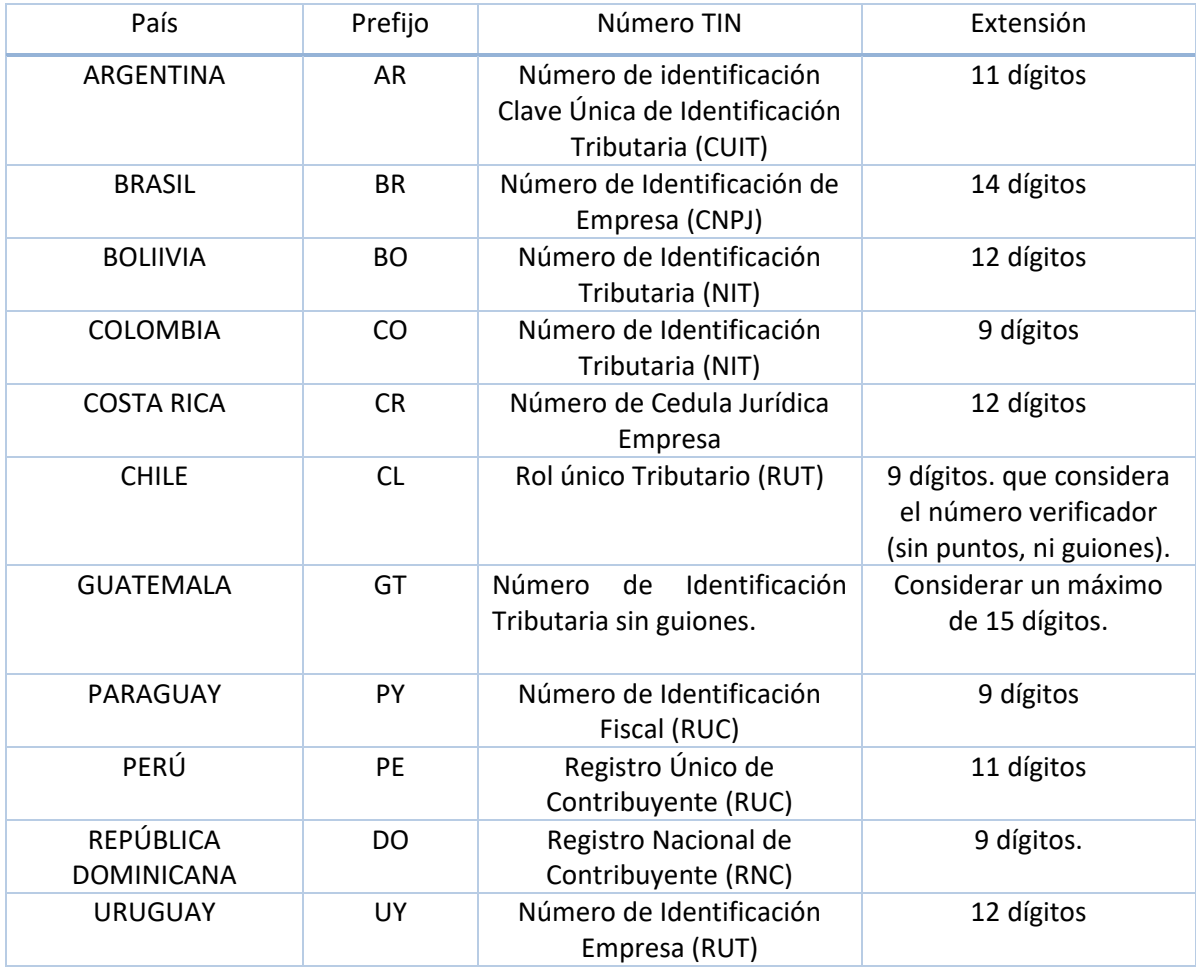